Keywords: Microsoft Office 365. Porta il tuo business sulla «nuvola» libro pdf download, Microsoft Office 365. Porta il tuo business sulla «nuvola» scaricare gratis, Microsoft Office 365. Porta il tuo business sulla «nuvola» epub italiano, Microsoft Office 365. Porta il tuo business sulla «nuvola» torrent, Microsoft Office 365. Porta il tuo business sulla «nuvola» leggere online gratis PDF

## Microsoft Office 365. Porta il tuo business sulla «nuvola» PDF

Igor Macori

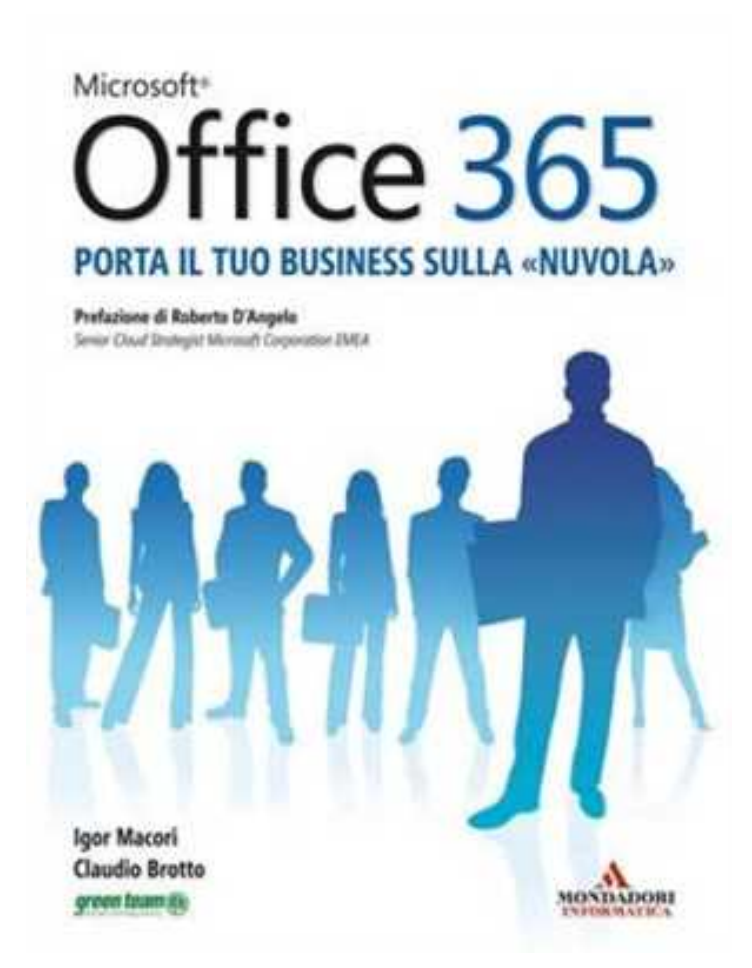

Questo è solo un estratto dal libro di Microsoft Office 365. Porta il tuo business sulla «nuvola». Il libro completo può essere scaricato dal link sottostante.

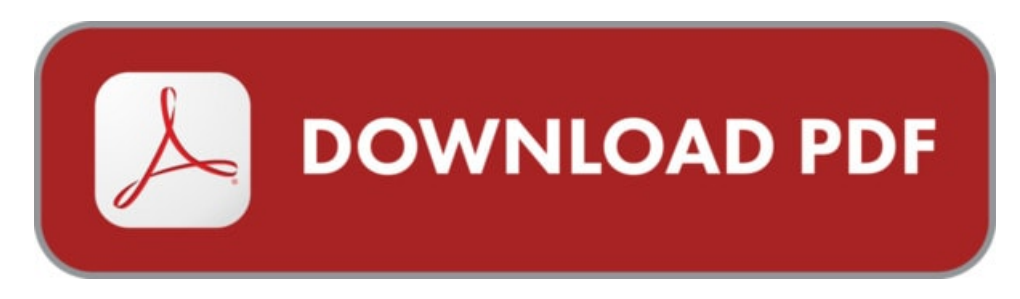

Autore: Igor Macori ISBN-10: 9788861143234 Lingua: Italiano Dimensione del file: 1200 KB

## DESCRIZIONE

Scopri tutti i nuovi servizi disponibili nel cloud per collegarti, collaborare, consultare e creare con Microsoft Office 365 da qualsiasi luogo e dispositivo. Questo libro ti guida all'accesso simultaneo di documenti Excel e Word con i colleghi, a utilizzarli dentro e fuori l'azienda, a condividere in tempo reale le presentazioni di PowerPoint, a usufruire della potenza e versatilità di SharePoint e Exchange Online.

## COSA DICE GOOGLE DIQUESTO LIBRO?

Business. Microsoft Azure; Microsoft ... page di Cortana quando selezioni la casella di ricerca sulla barra delle ... Office per studenti; Office 365 per ...

Acquista l'articolo Microsoft Office 365. Porta il tuo business sulla «nuvola» ad un prezzo imbattibile. Consulta tutte le offerte in Software, scopri altri ...

Approfondisci le novità di Microsoft Office 365… e scopri come è facile portare il tuo business nella cloud. Office 365 è la soluzione cloud di ...

## MICROSOFTOFFICE 365. PORTA IL TUO BUSINESS SULLA «NUVOLA»

[Leggi](http://pdfmonster.space/ita/109065) di più ...